## Cyber Protocol Soundtrack Hack MOD With License Code Download [Mac/Win] Latest

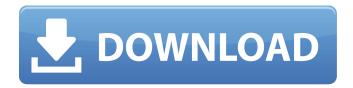

Get inspired by the amazing art of the American Circus and the circus arts like never before! The circus is coming to your city! A wonderland of attractions, glitz and glamour, bone-crunching acts and creatures, it's a place where the most charming people in the world can really shine! The ghost train roars, the lion headman strikes fear in the hearts of the crowd, and a cannonball ride will make your hair stand up on end! But behind every attraction, ring, and creature is a different trade- the circus is all about the people who make it work! Artists The role of the artist is taken very seriously here, as artists need to apply themselves to a harsh reality. The artist's job requires diligence, passion, dedication, and even a little bit of madness. Fortunately, the show business is a field that welcomes all sorts of individuals with both wonderful and horrible traits, and that's just what makes it special. It's a field that can be home to everyone, even if you think you don't belong. So if you're an artist who has always dreamt of becoming the next Big Top King, now is the time to make that dream come true! Theatre As the Circus arrives in your city, it is important that your theatre stands out from all the other urban theatres. Thick and tall, the Cirque Theatre of Muskegon is the first thing the circus's visitors see when they enter the city. This building is completely unique: first of all, it is the only circus-themed building in the area. And there is a reason for that. This building is a real cradle for talents. Its stage is tailor-made for the most enthusiastic performers: from acrobats to strongmen, there isn't a circus trick that can't be done on a stage set in Muskegon. Every night, the building plays host to the finest circus acts in Muskegon and the surrounding area. Face of the Circus During the show, you'll meet some of the most fascinating characters at the circus. From clowns, acrobats and showgirls to daring escape artists, fortune tellers, and even an insane medicine man there's a character for everyone! Showstoppers As the show reaches its climax, the show is crowned with a crowning moment: the showsto

### **Cyber Protocol Soundtrack Features Key:**

- A story of survival with a difference!
- Unlimited ammo
- Scavenges around for food and supplies
- Enemies & friends alike hunt for you
- 25 immersive missions
- · Detailed Game-play Overhaul!

#### Game play:

Every time you die, you return as a zombie and this is the persistent life of game play. The player chooses from more than a dozen different types of zombies. Each different zombie has various strengths and weaknesses. Each type is suited to a certain direction.

#### The game play is extremely similar to the game resiliency:

• However, the zombie class does not determine how you survive against dismemberment!

#### Level design guidance for story:

- Your goal should be to provide the player enough missions to survive a week.
- Avoid the instinct of wanting to tie up each mission and not leaving the player with the opportunity to continue the story going through things like a character joining up an adventure and continuing the story as if there is no ending.

#### Cyber Protocol Soundtrack Crack Keygen Download

Take part of a world as a reality television show. Become an inhabitant of Universe W-XX, 20 real-life adventurers attempt to get the most popular job in the Universe W-XX. Each of them will have to immerse into the adventure for 60 minutes. A story is going on and waiting for the one who will get a place in the final. Be sure to keep an eye on the leaderboard! Story You know that you are something special, that you are different from others. And you know that you can do something with your life. Your dream is to make a change in the world. To do something that nobody has ever done. To make people react to your vision. To turn a dream into reality. But maybe the only thing you can do is to become a contestant in Universe W-XX? And to win it is a very demanding task. You have got to catch the heart of the people. You have got to prove that you are more than the standard anonymous. Why did you write this post? This post is here for you to share with us your feelings on the subject. P.S. We would love to hear from you This post is here for you to share with us your feelings on the subject. This post is here for you to share with us your feelings on the subject.Q: How do I change a button's color in React JS? So I have a React JS app that shows an array of movies and when you click a button it plays one of the movies (it's a loop to show each movie). I want to change the color of the button when it's clicked. However, the current code gives this warning in the browser console: Warning: Each child in an array or iterator should have a unique "key" prop. Check the render method of Tabs. Here is the code for my App.js file: import React, {Component} from'react'; import './App.css'; class App extends Component { render() { return ( c9d1549cdd

#### **Cyber Protocol Soundtrack Free Download X64**

Free Download Game "Pride and Prejudice: Blood Ties" Full Version Features:Q: jQuery slider to target center I am trying to implement a jQuery slider to target the center of the browser window. I have it sliding left and right fine, but as soon as I try to make it so it starts from the center, the center starts moving the whole window. I have tried the following line of code: \$('.slide').slider({ change: function(event, ui) { \$('.slide').css('left', ui.value) \$('html,body').animate({ 'left': ui.value }, 600, function() { \$('body').css('overflow', 'hidden'); }); } }); Any ideas? Here is a fiddle to demo: Thanks A: For that you should use the stop() method to stop the animation. Or, better, start the animation in another function and pass the value as a parameter. \$('.slide').slider({ change: function(event, ui) { \$('.slide').css('left', ui.value) }, start: function() { \$('.slide').animate({ 'left': '-='+\$('.slide').width() }, 600, function() { \$('body').css('overflow', 'hidden'); }); }, stop: function() { }); Hope it helps. A: You could try to set the initial left position to half of the window width, so it would look something like this (demo): var currentPosition = parseInt(\$('body').csc').

#### What's new:

If you like what you hear, don't forget to rate the song and support its writers - they really work hard for you. Don't forget to follow us on Spotify! P.S. "Kumba!" Big shout out to: Ellis Mac, Panda, The Promobot, KI.B, Stu-II, TwistedTori, Prg-I, Awkwaffe, and the couple of other random ones. Good music is music that I will listen to forever. — David Bowie The original music was composed, arranged and performed by 2 skan, Røck and Djemba Djembe, which the last one is one of the founders of the Portuguese band Djemba Djembe. You can listen to "Shipwreck" or "Bewitched" on this Spotify playlist of our previous musical incarnations: In the background and this track is a tribute to the Portuguese Democratic Nationalist Party, nowadays renamed towards the Centro Democrático Social.Xanthan production from D-mannose using Pseudomonas extremaustralis in completely fed-batch fermentation in a nonsterile process. Xanthan gum is produced by the fermentation of Pseudomonas extremaustralis using D-mannose as the carbon and energy source. The D-mannose-containing culture broth was fed directly to the cell-separated fermentation reactor: thus no need to sterilize it beforehand is required. The fermentation was carried out in a totally-fed-batch mode for seven days using a defined-medium consisting of synthetic medium and three laboratory agars, with cell retention being achieved as it was during the primary batch fermentations, at slightly over 100%. The culture broth was adjusted to pH = 8.5and centrifuged to obtain a high-yield cell fraction, which was separated into a cell paste layer and a sludge layer. This cell paste layer and the sludge layer were used separately as the primary culture for the next two fermentations. The second, third and fourth batches were inoculated from the primary cultures. After six days of fermentation, the cell paste content of the third batch had reached 3.0%, and the sludge content in the second one had reached 10%. Similar cell and sludge contents and DNA contents were reached in the fourth batch.Nasal carriage of meth

# Free Cyber Protocol Soundtrack Activation Code With Keygen [Mac/Win] (April-2022)

Frostpunk is a project about humanity. It's a struggle of life and death for the human race that's caught between the cold of the Arctic and the ever-growing deserts. The world's resources are quickly running out as global warming causes ecological catastrophes and a population explosion of desperate, ignorant people. At the same time, the last remnants of a long-extinct civilization are rising up again. They're entering the so-called Frostlands, the vast sub-Arctic lands that are now rapidly warming, but they bring no hope. Cities and ice sheets are disappearing. All the while, the Earth's crust is splitting open, creating savage rifts and chasms. Show MoreBoth front halves of the squad were used with Vidal continuing to carry, as he did in the four games before his injury, while Philipe Coutinho was used in his preferred position just off of the front two. Timeline He returned to training earlier than scheduled following the Brazil game, and arrived in Barcelona on Monday 3rd August, therefore meaning he missed the final pre-season friendly against Granada on Wednesday. Where will he play? When Barcelona play teams with more than two centre-backs, Vidal normally finds himself near the left back. However, in a 4-3-3, Vidal is typically on the left wing, where he's more comfortable, and is more likely to stay there. Therefore, Vidal will be used on the left wing in the first league game against Leganés, although this isn't likely to be his only role in the new season. Barcelona will also play well in both the Champions League and Copa del Rey, so Vidal will probably be played a number of times in midfield. Where will Coutinho be used? According to Barça president Josep Maria Bartomeu, Coutinho will be used in a number of positions on the pitch. "Coutinho has played left and right," he said. "He'll play in several positions. He'll start. He'll be important in his No.10 role. He'll play in several positions." Coutinho played mainly as a No.10 as a centre-forward at Liverpool, and he's also showed his versatility in this role

# **How To Crack:**

•

•

#### **System Requirements:**

Windows 7 Windows 8 Windows 10 Processor: Intel Core i5-2500K (3.30 GHz) Memory: 8 GB RAM Graphics: Nvidia GeForce GTX 660 (1 GB VRAM) DirectX: Version 11 HDD Space: 40 GB Other: Keyboard and Mouse Minimum configuration: Processor: Intel Core i5-2400 Memory: 4 GB RAM DirectX: Version 11

https://autodjelovicg.com/advert/bigger-trucks-keygen-exe-full-product-key-x64-2022/

https://morefxoptions.com/wp-content/uploads/2022/07/shawero.pdf

https://kimgbg.se/wp-content/uploads/2022/07/TapTap\_Adventure\_Trainer\_Free\_Registration\_Code\_D ownload Updated2022.pdf

http://adomemorial.com/2022/07/20/game-character-hub-pe-2d-customizable-character-male-hack-mod-download/

https://vildizbursa.org/wp-content/uploads/2022/07/idothan.pdf

https://biodashofficial.com/nemithia-tale-of-the-legendary-saviors-keygen-exe-download-for-pc/

https://entrelink.hk/political/fantasy-grounds-d-ampd-dungeon-masters-guide-hack-

download-3264bit-2022/

https://www.lafree.at/wp-content/uploads/2022/07/indkail.pdf

https://totallights.com/wp-content/uploads/2022/07/Teacher\_Lady\_Soundtrack.pdf

https://gpapie.com/wp-content/uploads/2022/07/erbnat.pdf

https://lasdocas.cl/last-inua-trainer-patch-with-serial-key-win-mac/

http://www.kengerhard.com/mighty-castles-hack-mod-free-april-2022/

http://robinzoniya.ru/?p=29437

https://beachvisitorquide.com/wp-content/uploads/2022/07/jannsach.pdf

 $\underline{https://cleverposse.com/advert/vampire-the-masquerade-coteries-of-new-york-artbook-keygen-exe-\\ \underline{x64/}$ 

https://multipanelwallart.com/2022/07/20/shantae-and-the-pirates-curse-crack-patch-incl-product-kev-free/

https://ledgerwalletshop.de/wp-content/uploads/2022/07/inSynch.pdf

http://www.vxc.pl/?p=58546

https://setevende.com/wp-content/uploads/2022/07/favztho.pdf

https://lernkurse.de/wp-content/uploads/2022/07/Gothic 3.pdf